## **Devtools, Git and GitHub**

*June 2016*

Jim Hester @jimhester\_ Software Engineer, **RStudio**

## Devtools

- Hadley Wickham (May 2010)
- Easier package development
	- Infrastructure
	- Interactive Development
	- Installation
- Integrated with RStudio IDE
- R packages http://r-pkgs.had.co.nz/

use\_test() use\_data() use\_vignette() use\_package() use\_rcpp() use\_coverage()

use\_\*()

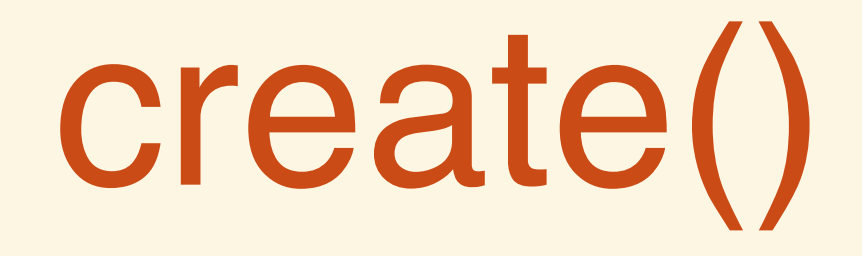

load\_all() test() BiocGenerics:::testPackage() check() document()

# install\_github()

install\_github("jimhester/covr") install\_github("jimhester/covr@R6") install\_github("jimhester/covr@a2aab53f3") install\_github("jimhester/covr#195") install\_github("jimhester/covr/sub\_dir")

## install()

install\_url() install\_svn() install\_git() install\_bitbucket() install\_bioc() - devtools v1.12.0

## install\_bioc()

- install\_bioc("Biobase")
- install\_bioc("release/Biobase")
- install\_bioc("3.2/Biobase")
- install\_bioc("Biobase#117513")
- install\_bioc("user:password@release/Biobase")

### Remotes

#### **DESCRIPTION**

#### Un-released Development dependencies

All install\_\* functions

**Travis** 

### Remotes

- Depends: Biobase
- Imports: testthat
- Suggests: covr
- Remotes:
	- jimhester/covr,
	- bioc::release/Biobase#117513,
	- local::/pkgs/testthat

use\_github()

**Discoverability** 

Issue Tracking

Pull Requests / Code Comparison

Continuous Integration / Services

## use\_travis()

Integrated R Support Multiple R versions Bioconductor Aware Dependency Caching Prevent breakage

#### jimhester / covr @

☆ </> R: devel

 $\checkmark$  #312.3

build passing

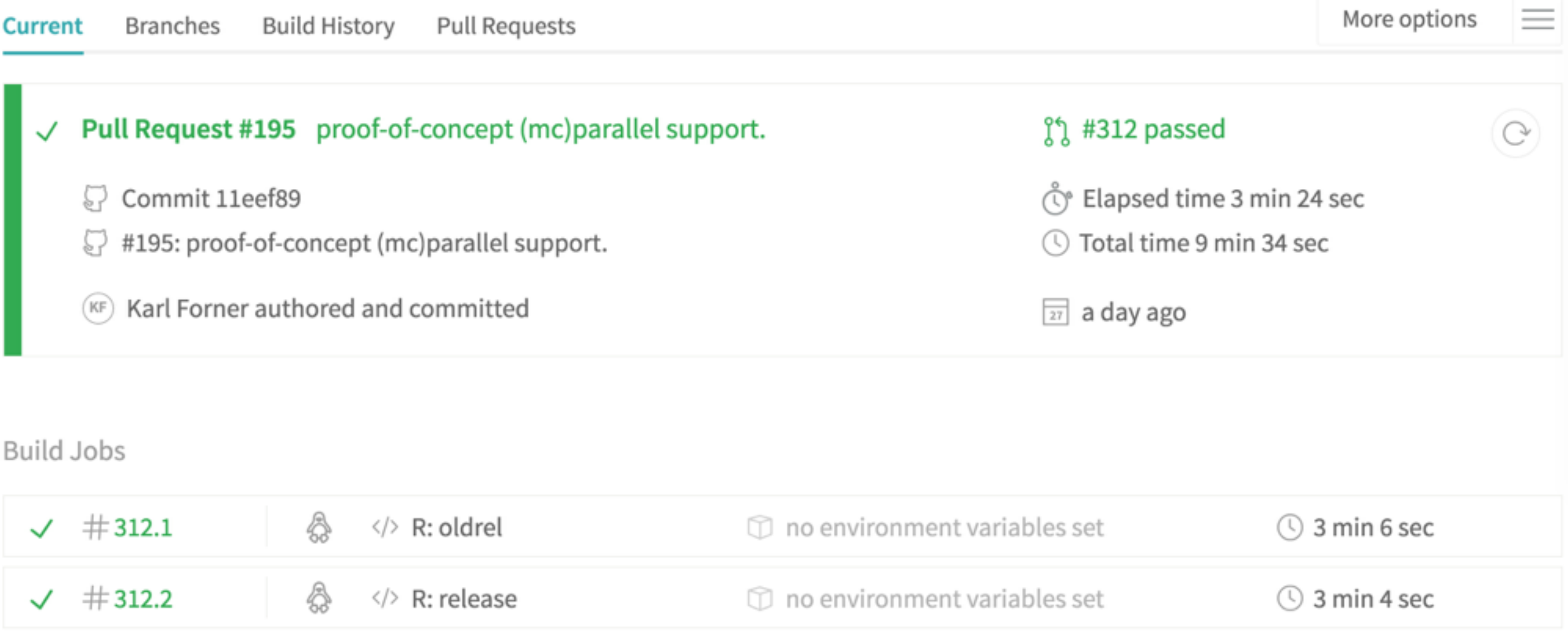

 $\mathbb D$  no environment variables set

◯ 3 min 24 sec

## travis.yml

language: r cache: packages

- r:
	- bioc-devel
	- bioc-release

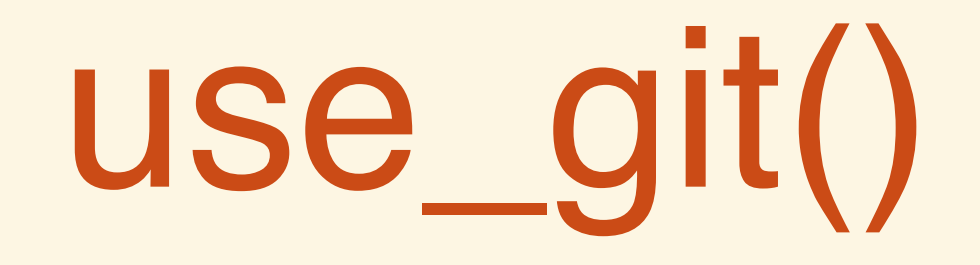

**Distributed** 

Full local history

Lightweight branch creation / switching

Sophisticated Merging

## Git Mirrors

www.github.com/Bioconductor-mirror

git-svn

[bioconductor.org/developers/how-to/git-mirrors](http://bioconductor.org/developers/how-to/git-mirrors)

Merge commits <sup>82</sup>

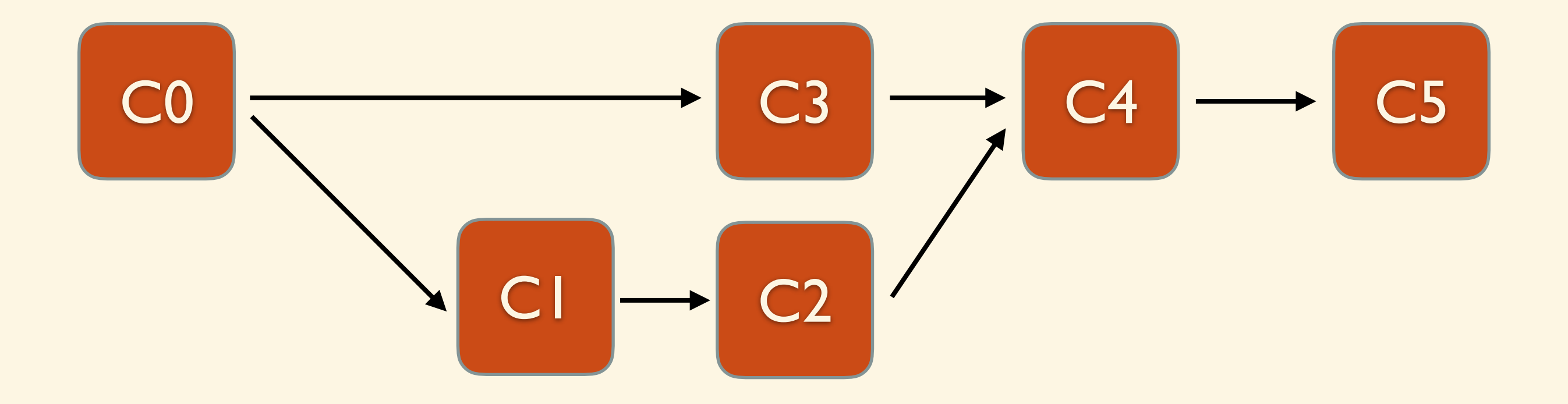

## CONFLICT

Never merge  $\bigoplus$ 

- git cherry-pick first\_commit..last\_commit
- git checkout devel; git merge —squash master
- git rebase --abort, git merge --abort
- git reset --hard A1B3CD

git reflog

#### **Devtools**

use\_test(), use\_vignette(), use\_data()

```
load_all(), test(), check(), 
document()
```
install\_github("pkg@branch")

install\_bioc("3.3/Biobase")

Remotes: bioc::Biobase use\_github() use\_travis() git-svn: git merge --squash git rebase --abort git reset --hard